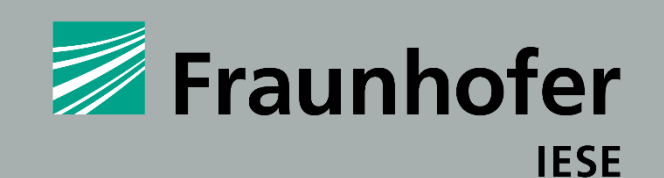

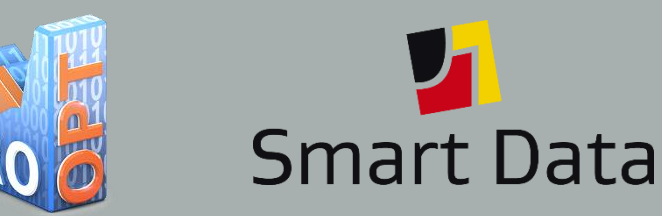

Gefördert durch:

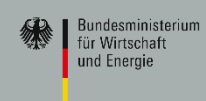

aufgrund eines Beschlusses des Deutschen Bundestages

#### **Big Data meets Big Data**

**Wie die Integration von Big-Data-Lösungen über Unternehmensgrenzen gelingt**

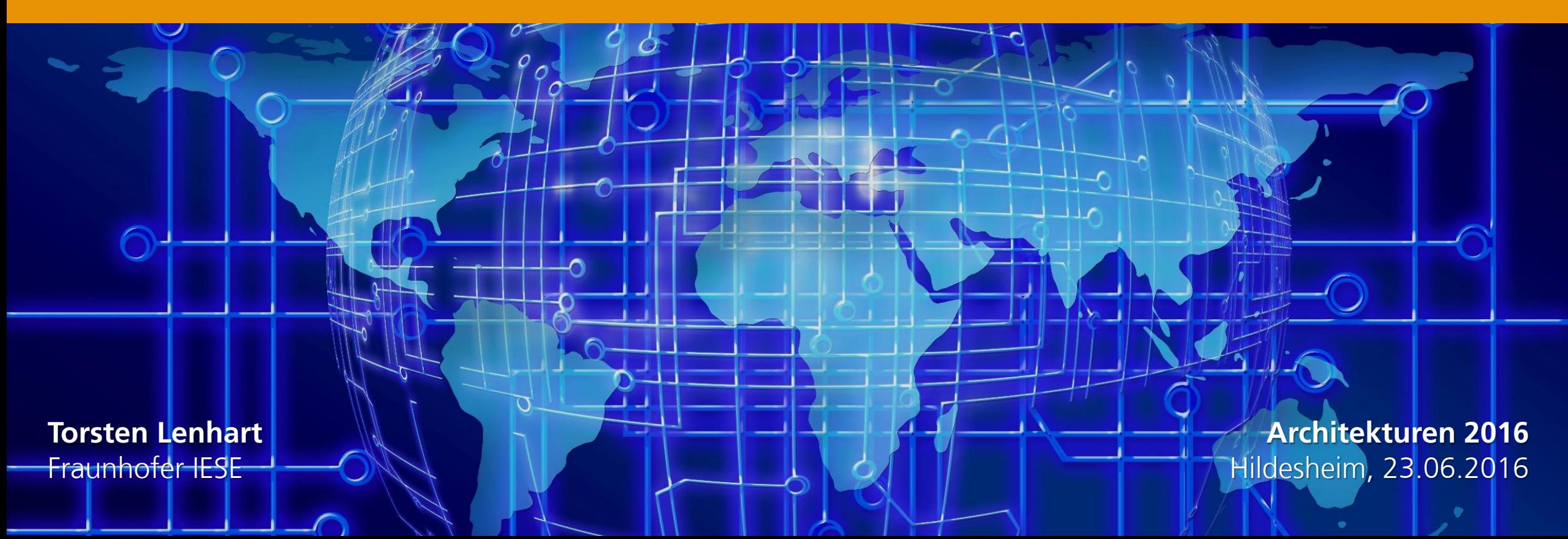

# **The Fraunhofer-Gesellschaft at a Glance**

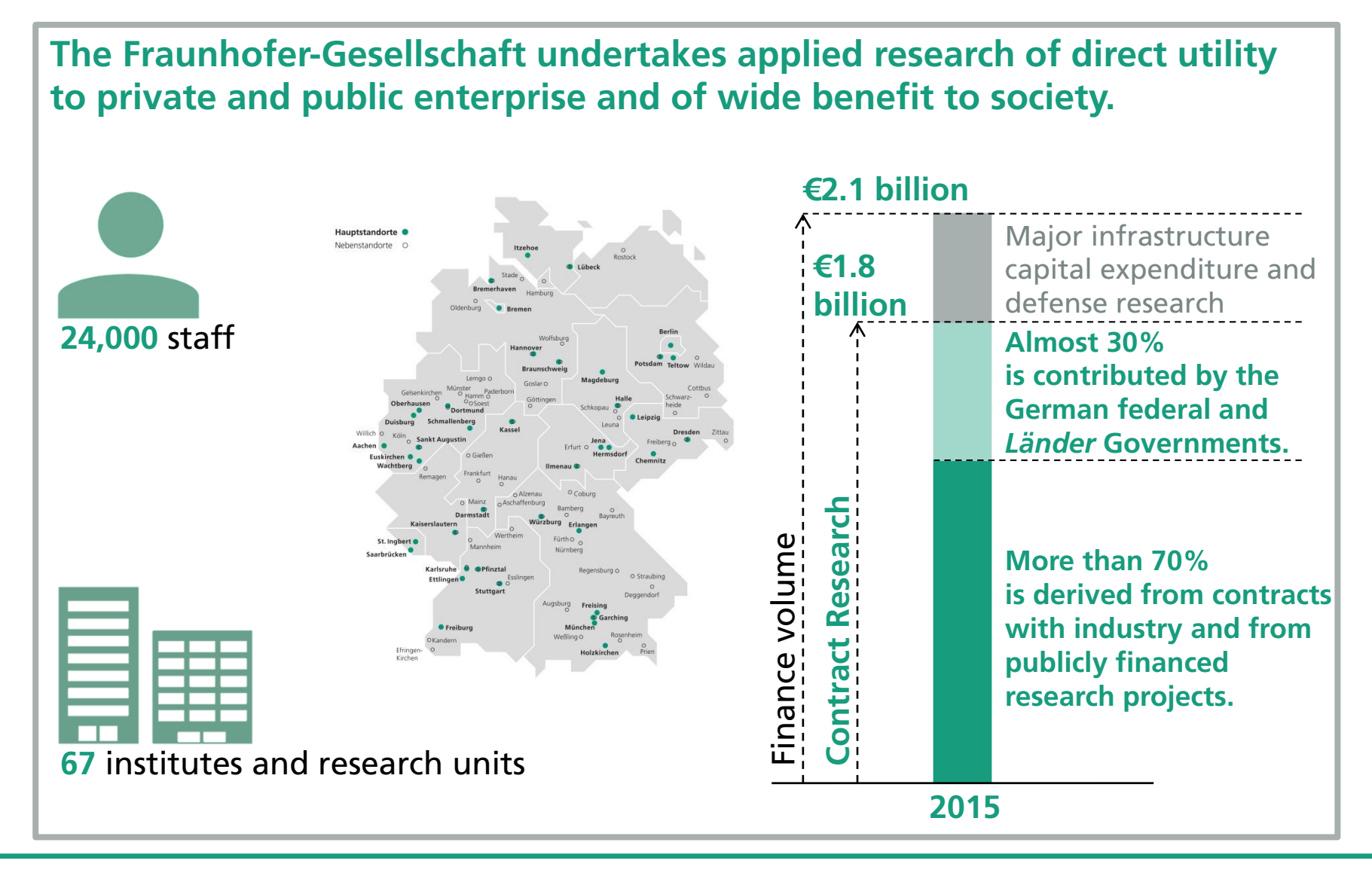

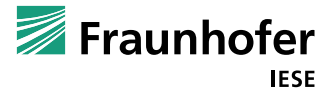

# **Fraunhofer IESE**

### **The institute for software and systems engineering methods**

- Founded in 1996, headquartered in Kaiserslautern
- Over 155 full-time equivalents (FTEs)
- Our solutions can be scaled flexibly and are suitable for companies of any size

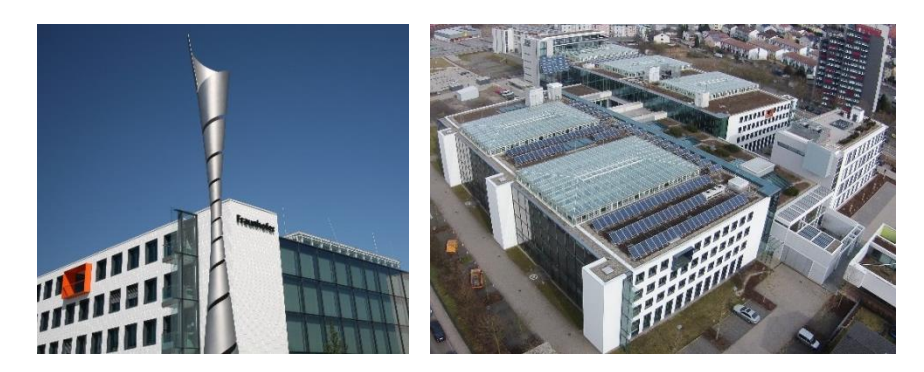

- Our most important business areas:
	- Automotive and Transportation Systems
	- Automation and Plant Engineering
	- **Health Care**
- Information Systems
- Energy Management
- E-Government

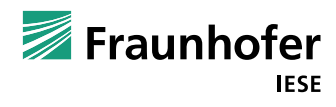

# **Our Competencies – for Your Benefit**

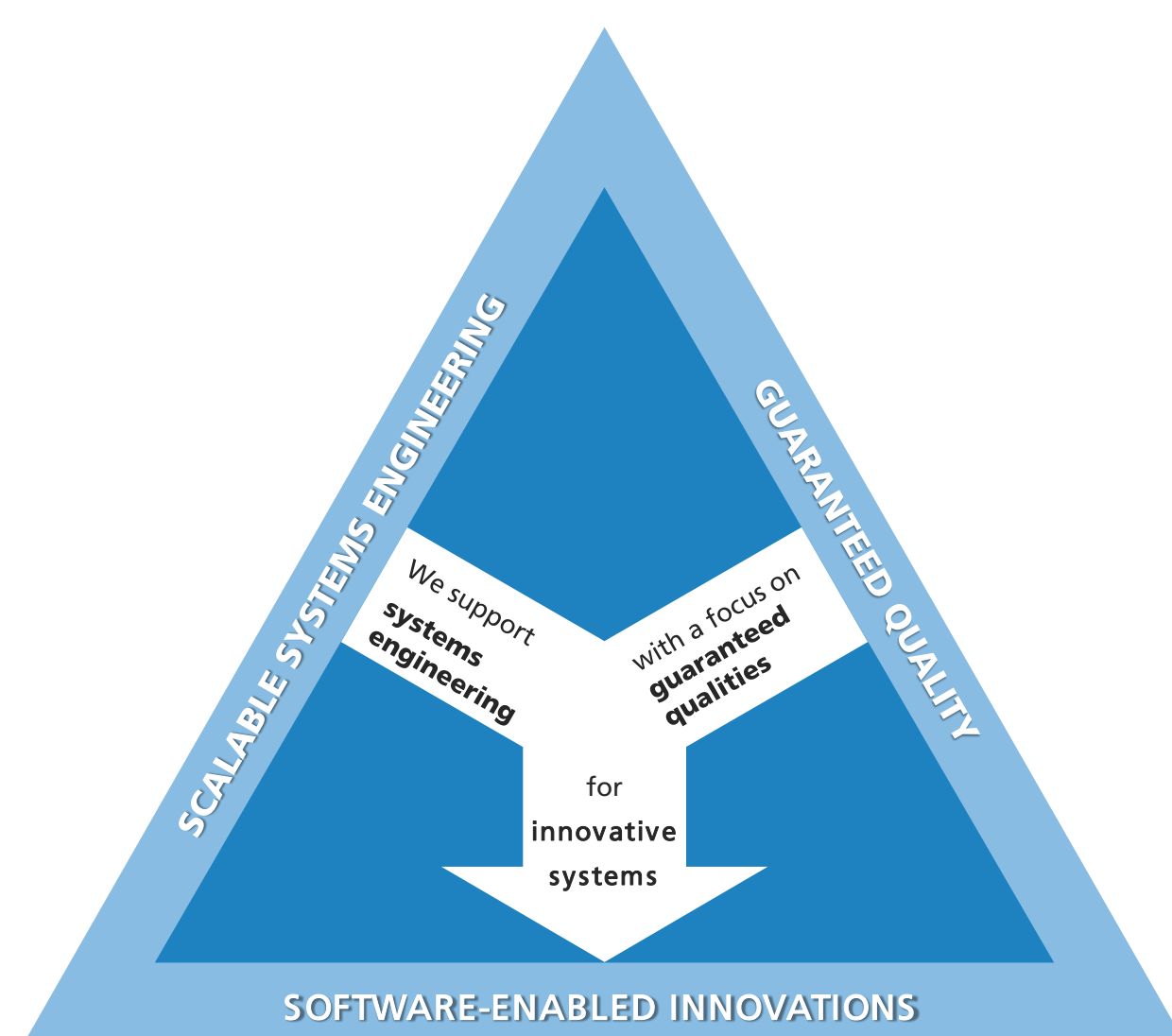

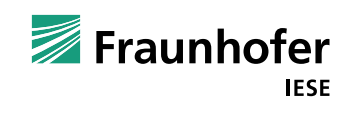

# **Our Competencies – for Your Benefit**

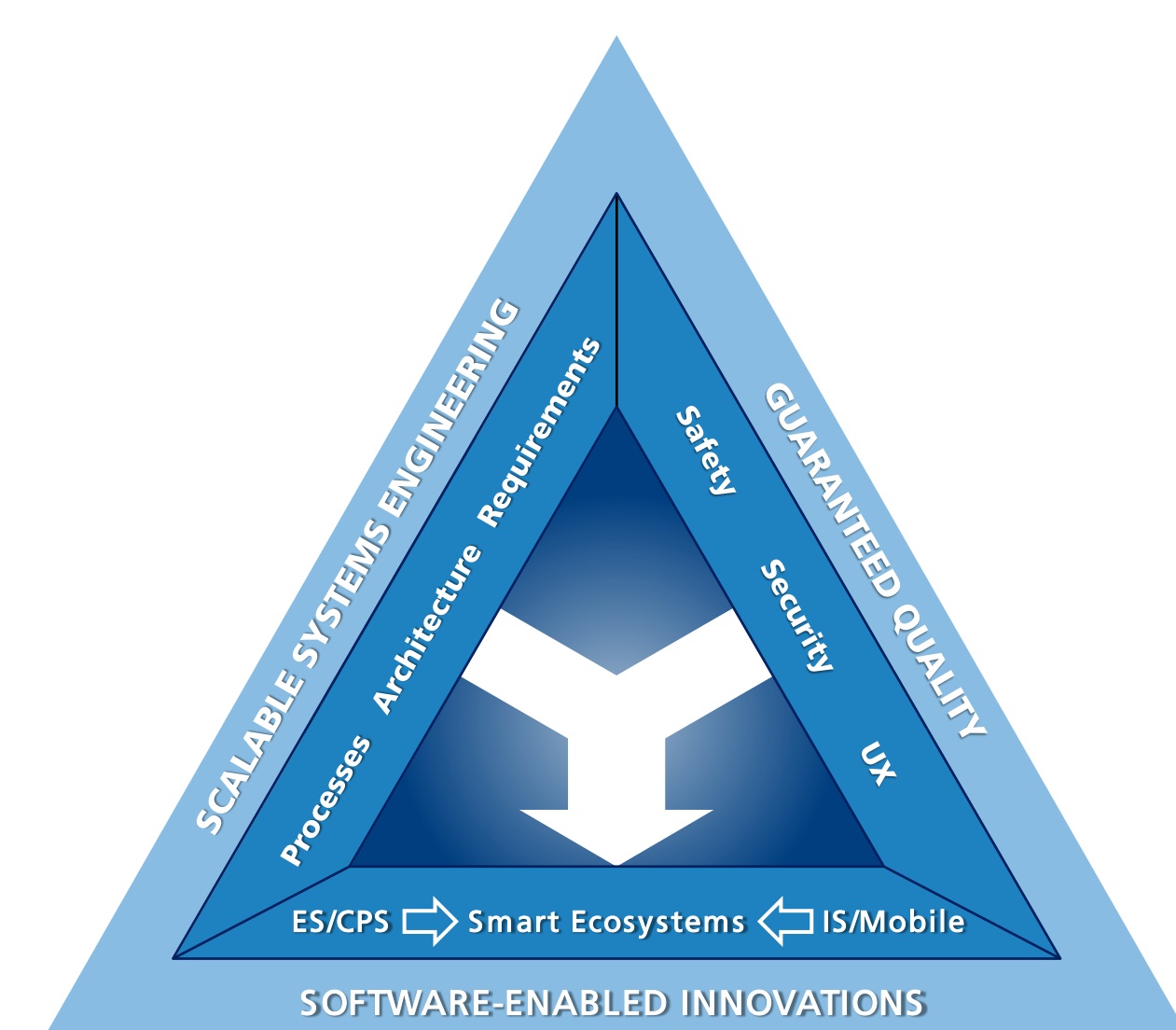

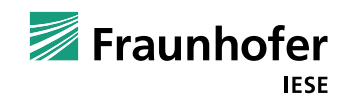

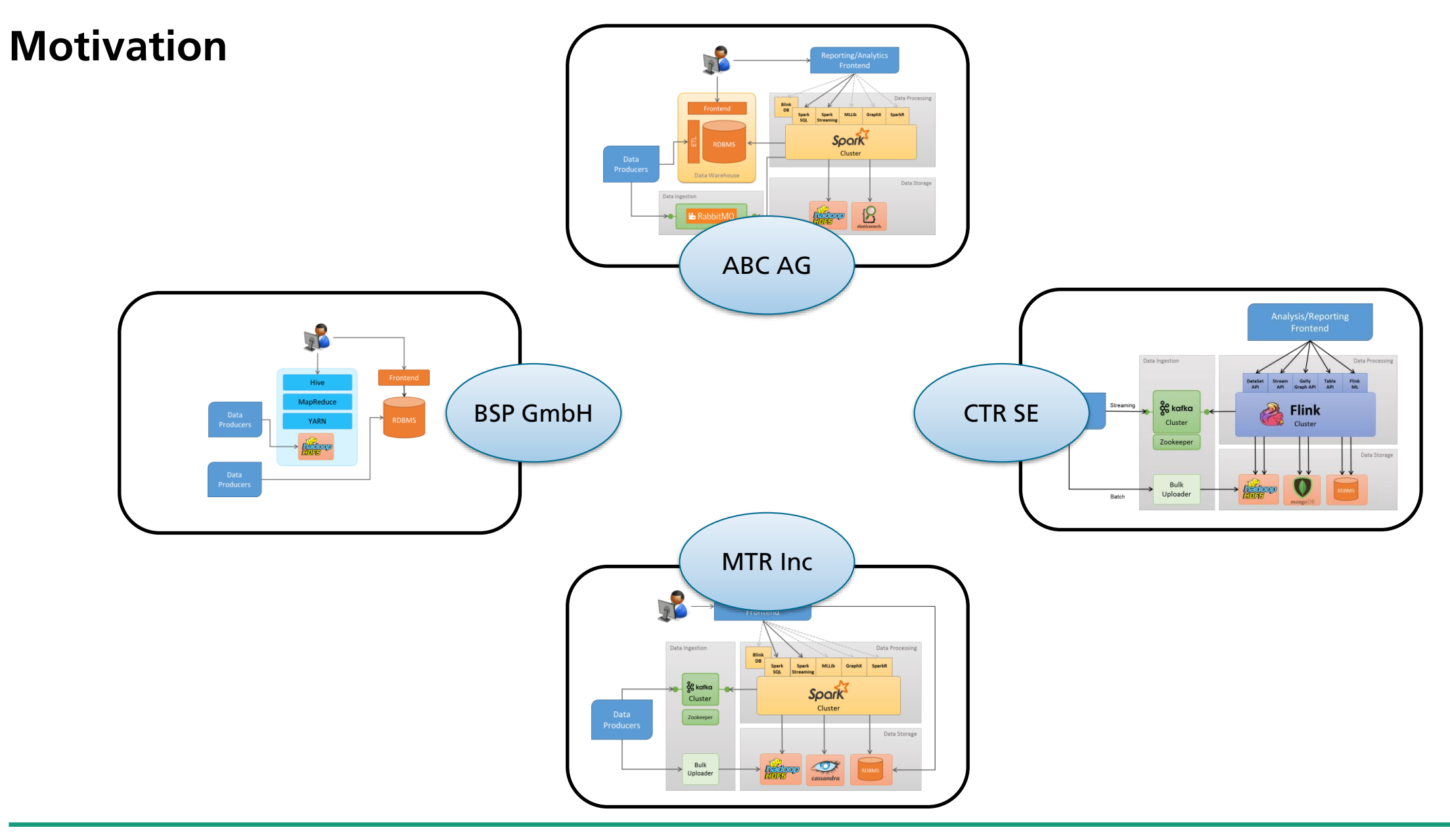

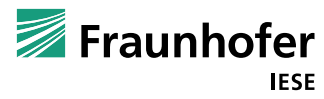

### **Motivation**

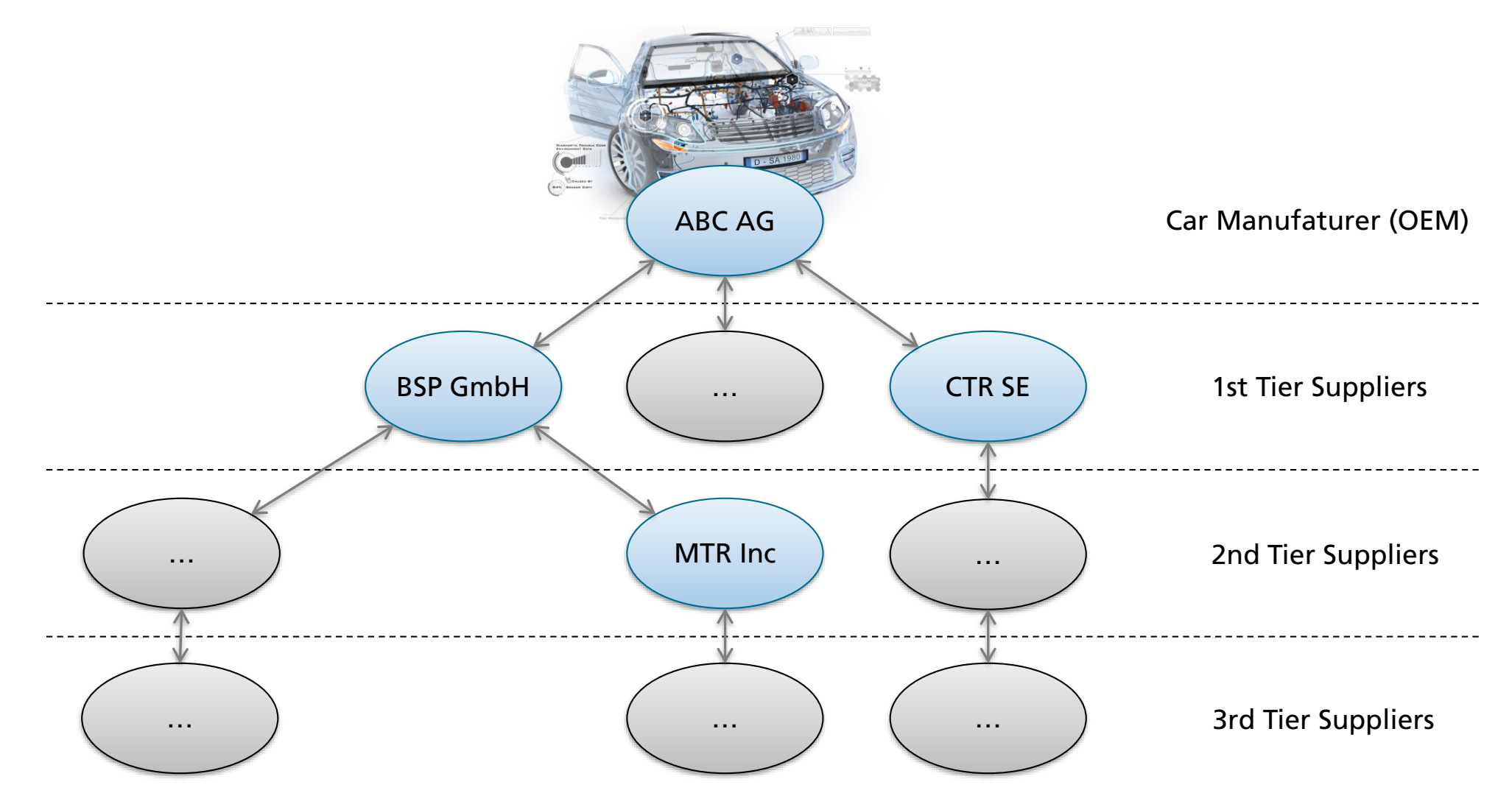

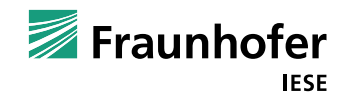

# **The research project PRO-OPT**

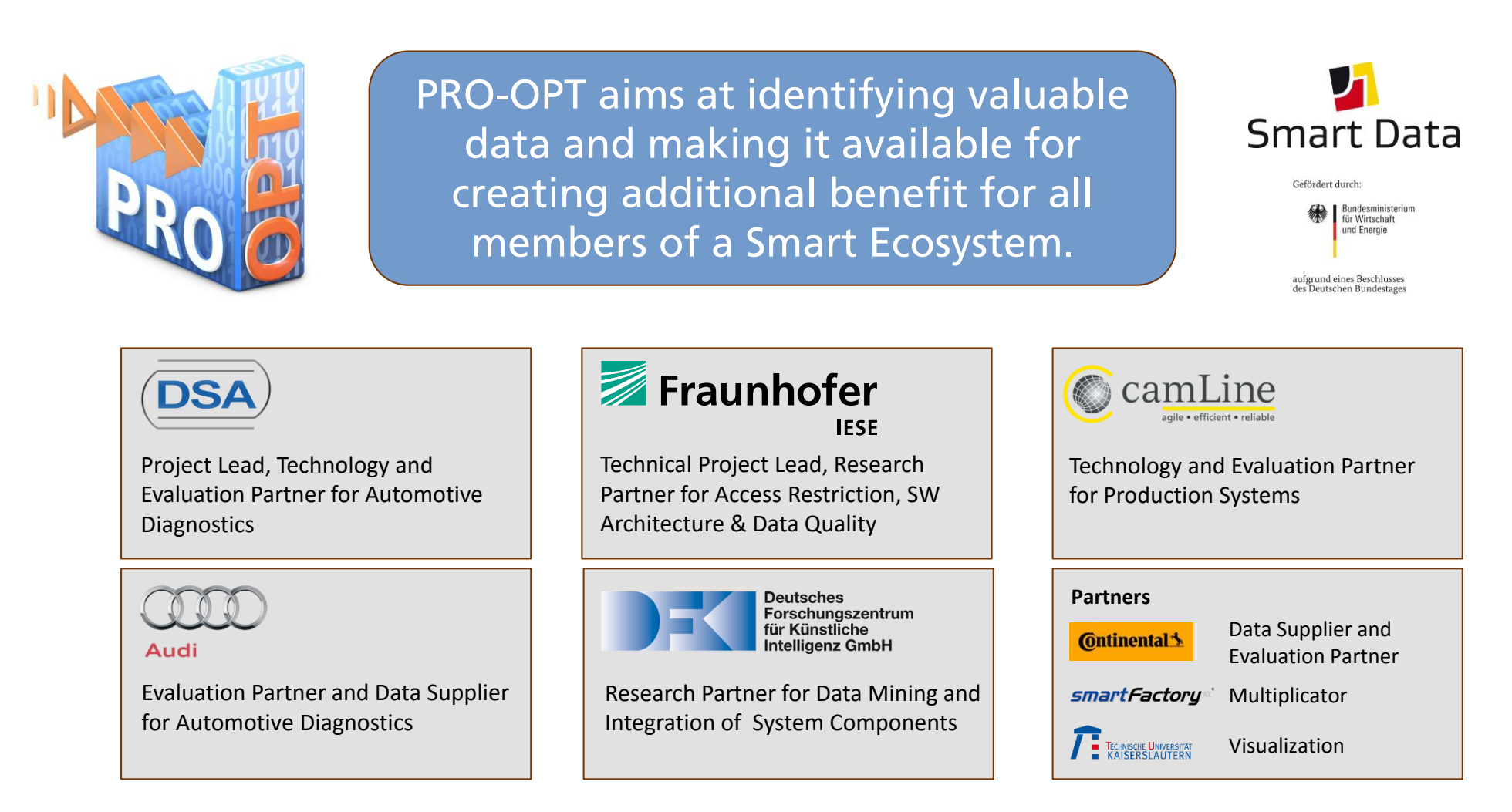

Project Duration: 01.01.2015 - 31.12.2017

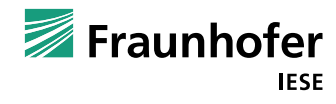

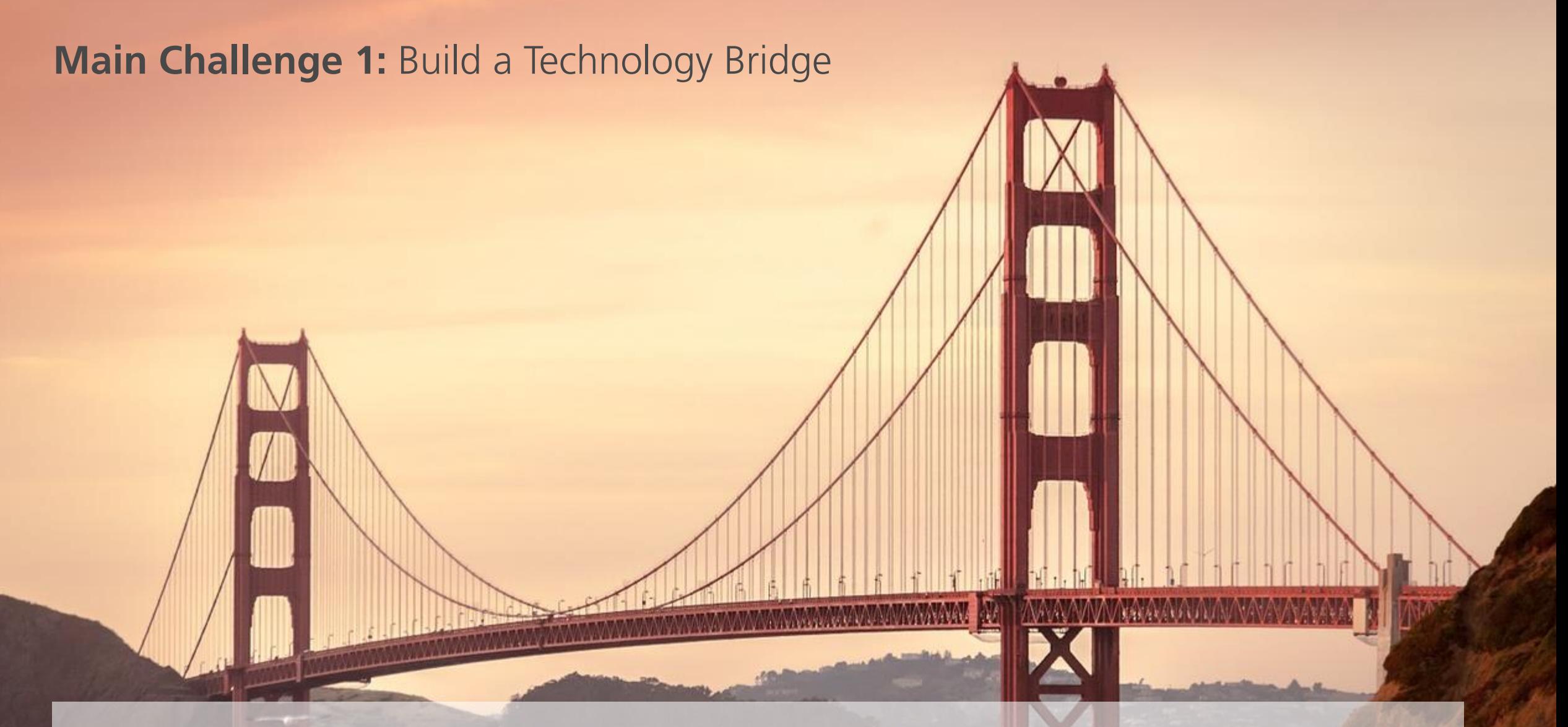

How can we bridge the **isolated data islands** of the partners in the ecosystem so that **analysis can be performed across these islands** while the **original owner of the data keeps control** of it?

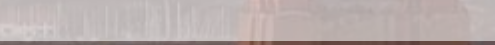

### **Main Challenge 2: Data Usage Control**

- Data is the DNA of a company
- $\blacksquare$  There are common, but also conflicting interests in the ecosystem
- Data access is often perceived as a binary decision
- $\rightarrow$  Fine granular access policies with additional control and protection mechanisms are a key success factor

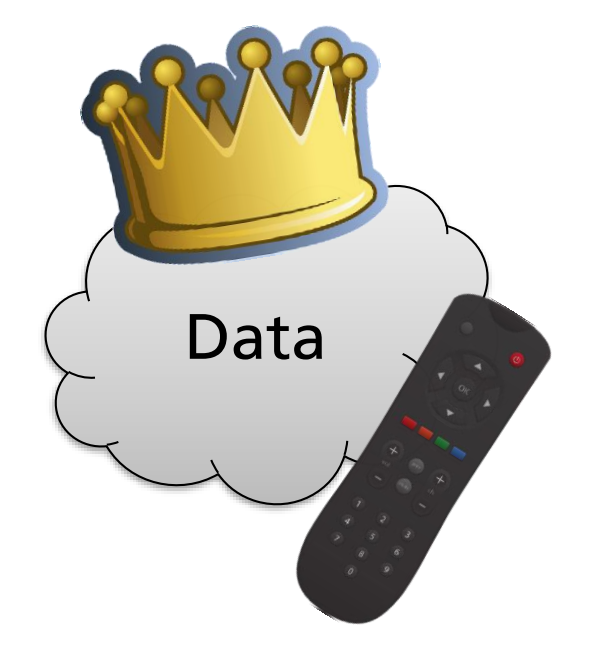

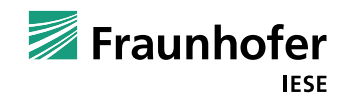

## **Main Challenge 3:** Substantiation of Benefits

- **High-Level: Everyone agrees**
- Concrete use cases are sometimes difficult to define
- $\blacksquare$  But they are needed to justify investments & compromises

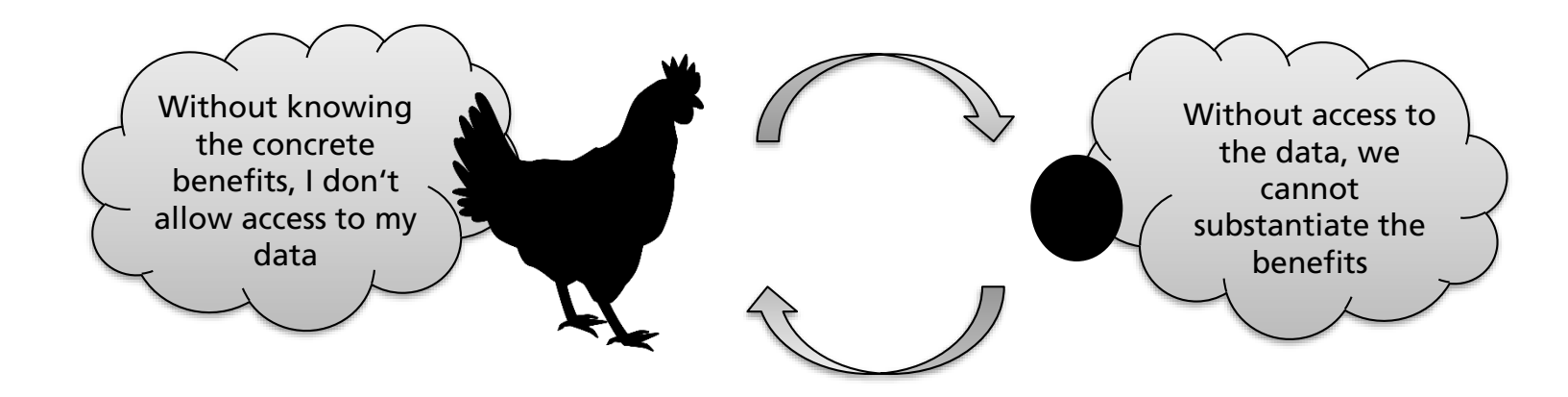

A research project is well suited to resolve this deadlock

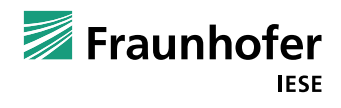

# Step 0: Gathering an holistic overview

#### **PRO-OPT Big Data Landscape**

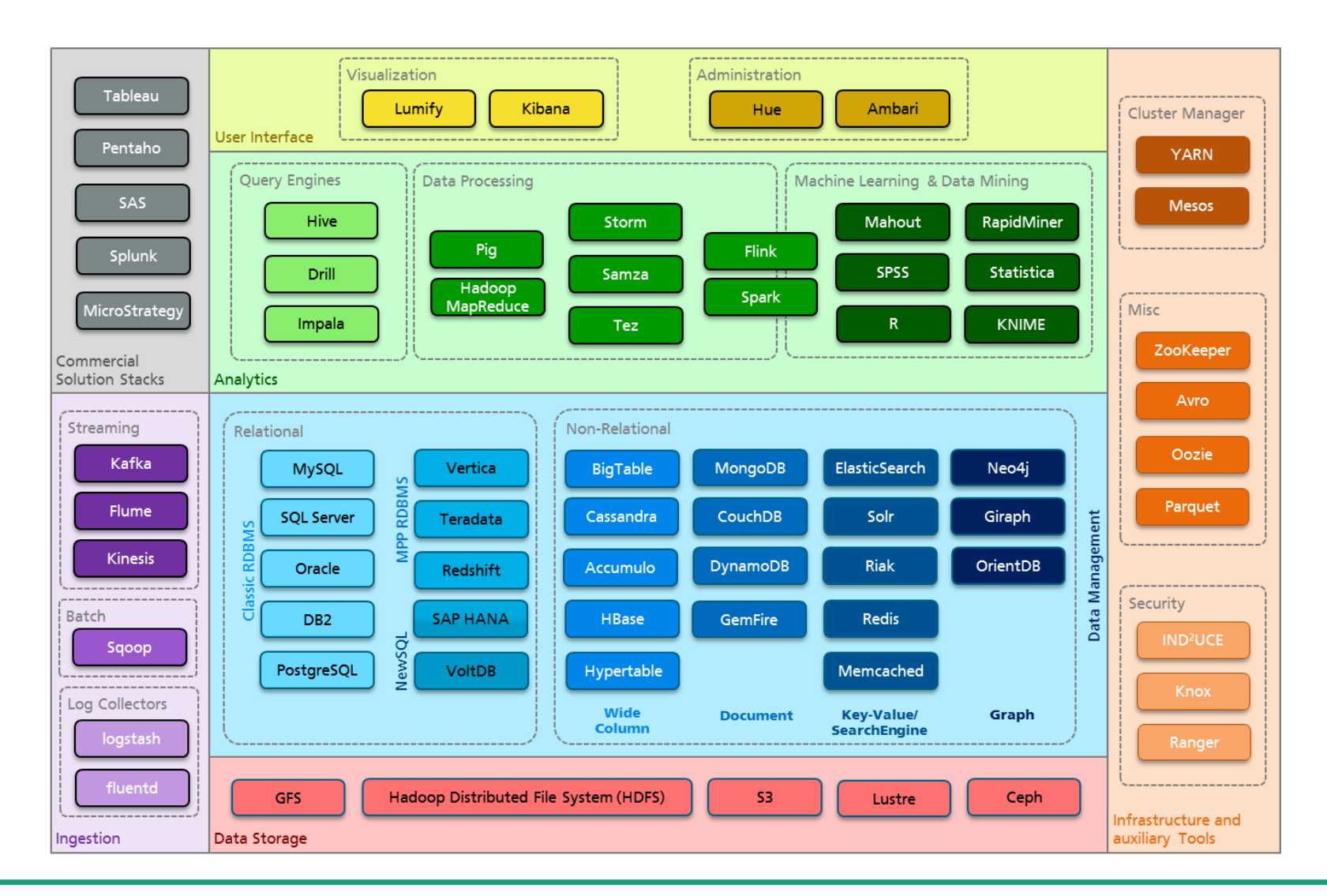

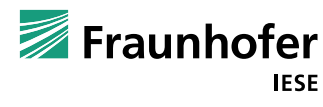

# Step 1: Identifying potential pillars for the technology brigde

#### **Observation**

Rise of multi-purpose data processing engines:

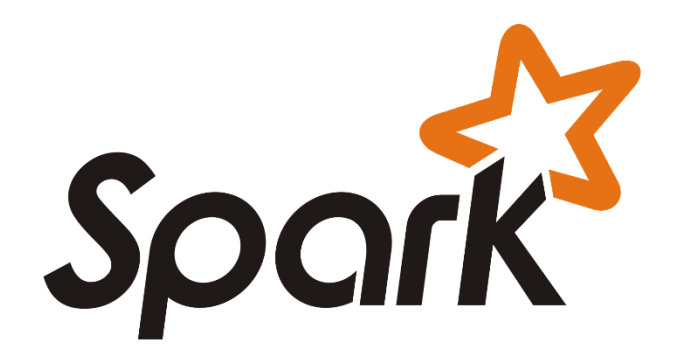

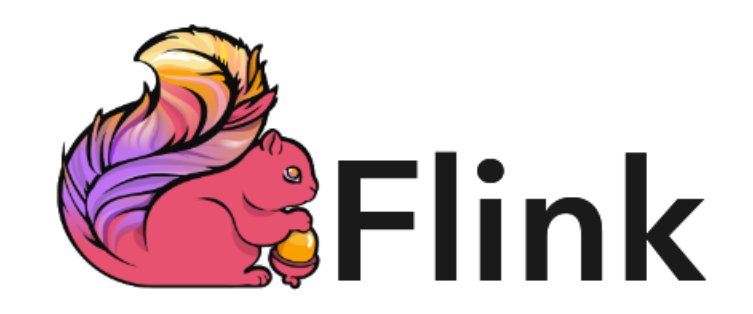

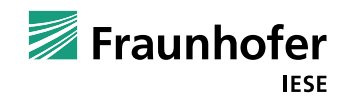

# **Spark vs Flink – High-Level Comparison**

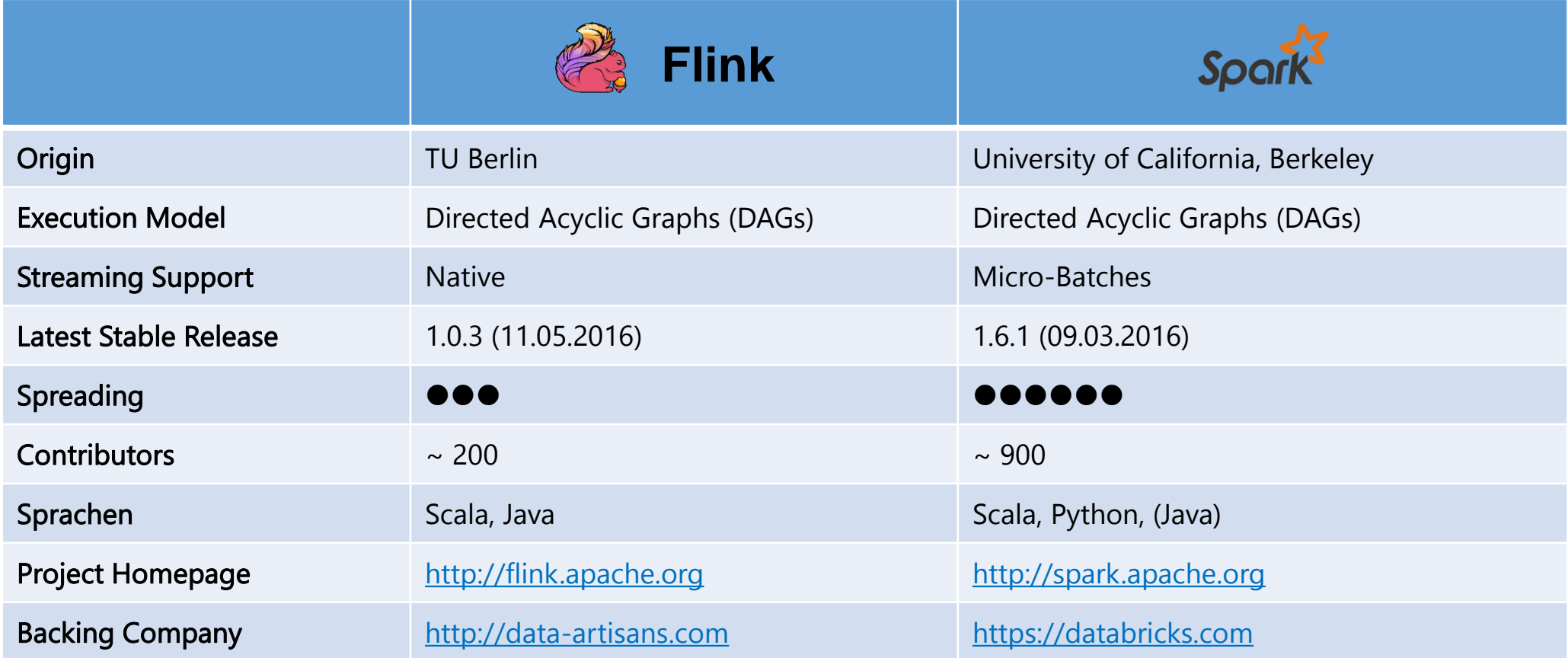

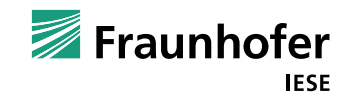

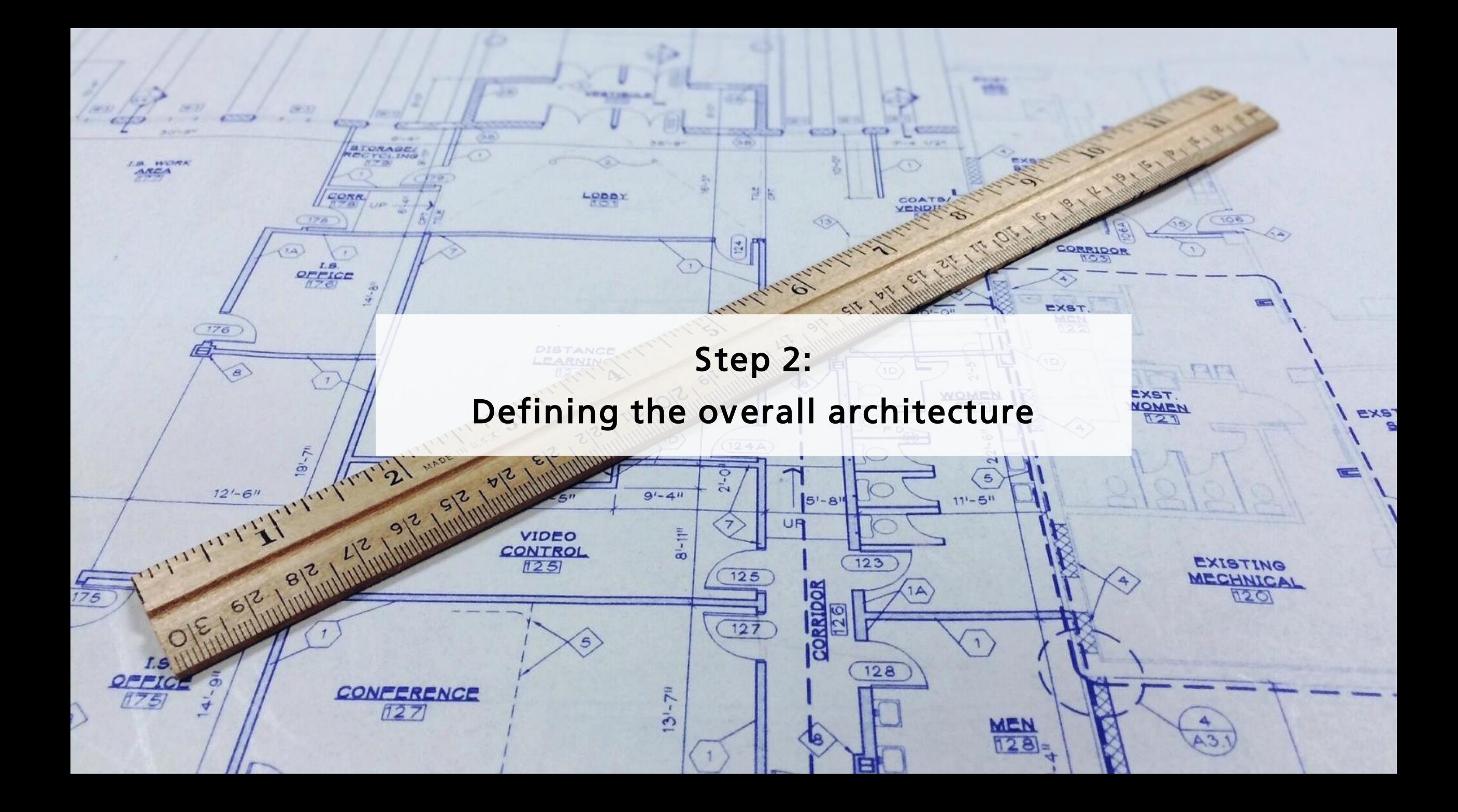

# **High-Level PRO-OPT Platform Architecture**

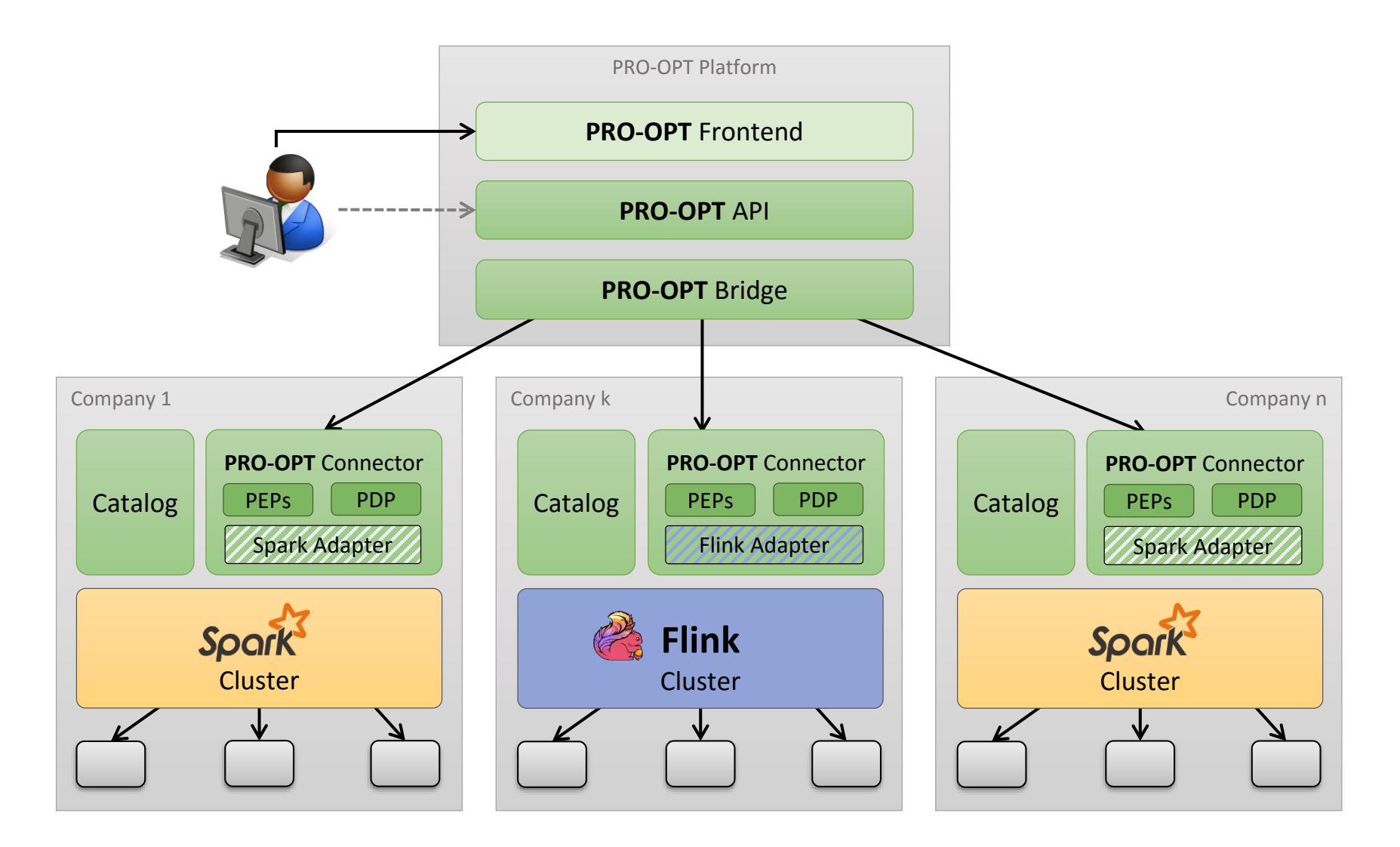

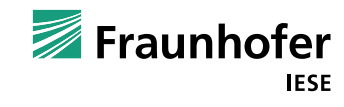

# **PRO-OPT Components**

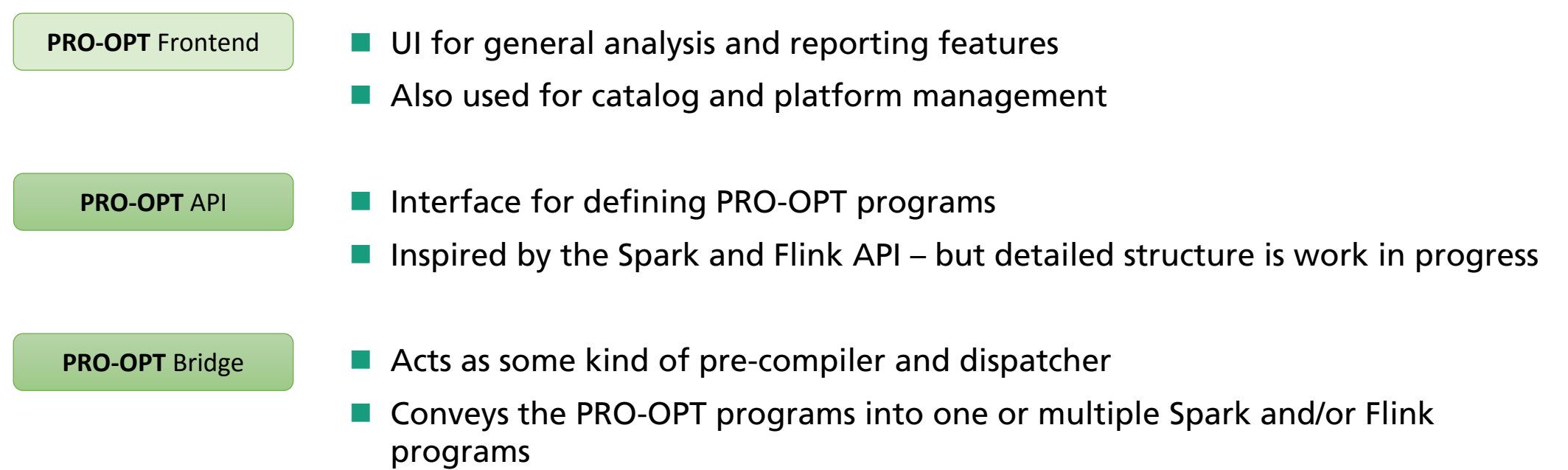

**Passes the Spark and/or Flink programs together with the identity of the** originator to the respective PRO-OPT connectors

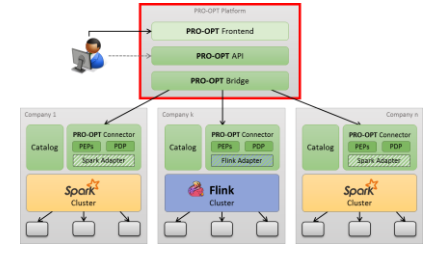

■ Collects the results from the connectors and applies some additional processing to generate the final result

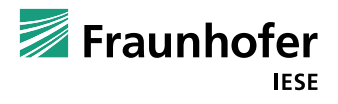

#### **PRO-OPT Components**

**Catalogue**

- Contains a list & description of all data sources of this ecosystem member
- **Private: Policy for each data source with fine granular usage rules:** 
	- Who is allowed to use the data?
	- $\blacksquare$  How often can it be used?
	- Wich parts can be used?
	- What parts can be actually returned?
	- Do additional measures have to be applied (e.g. pseudonymisation)?

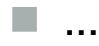

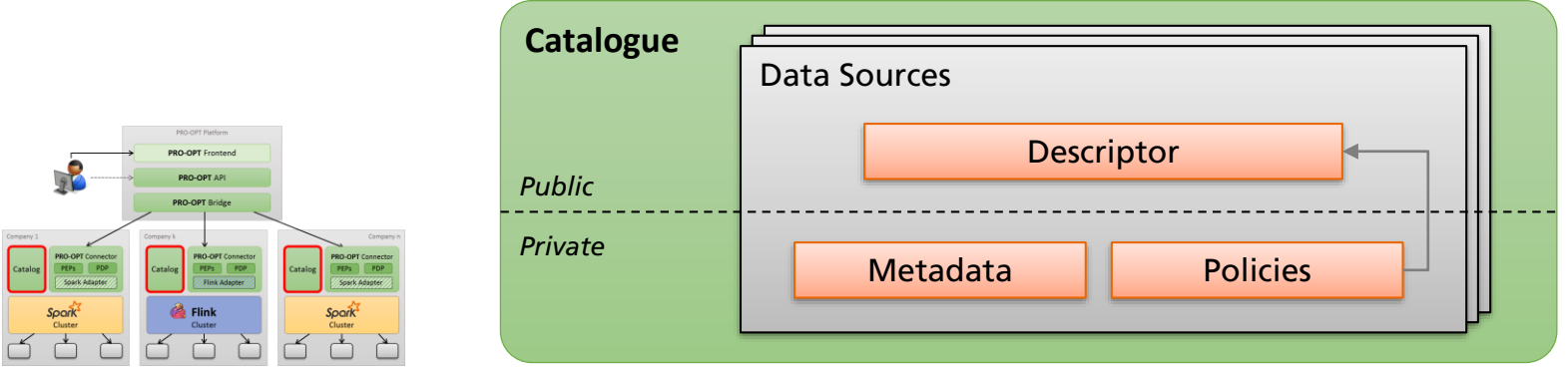

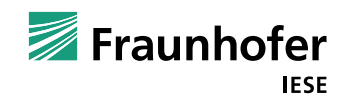

#### **PRO-OPT Components**

**PRO-OPT Connector**

- Receives Spark and/or Flink programs (dependent on the cluster that is installed at this particular ecosystem member)
- **Performs a pre-processing step (e.g. replacing data source ids with actual** addresses)
- **E** Enforces the data usage control rules defined through the repective policies by applying Policy Enforcement Points (PEP) and Policy Decision Points (PDP)
- Data usage control is based on the Fraunhofer IESE IND<sup>2</sup>UCE Framework

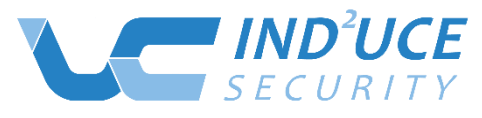

*Integrated Distributed Data Usage Control Enforcement*

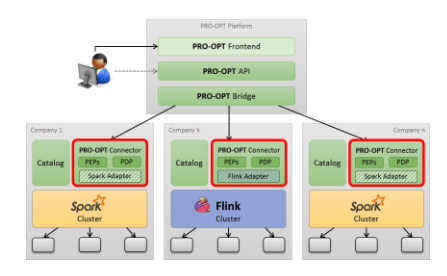

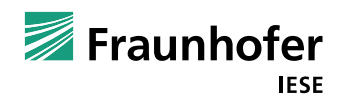

# **Sample Scenario: Warranty Claim Process**

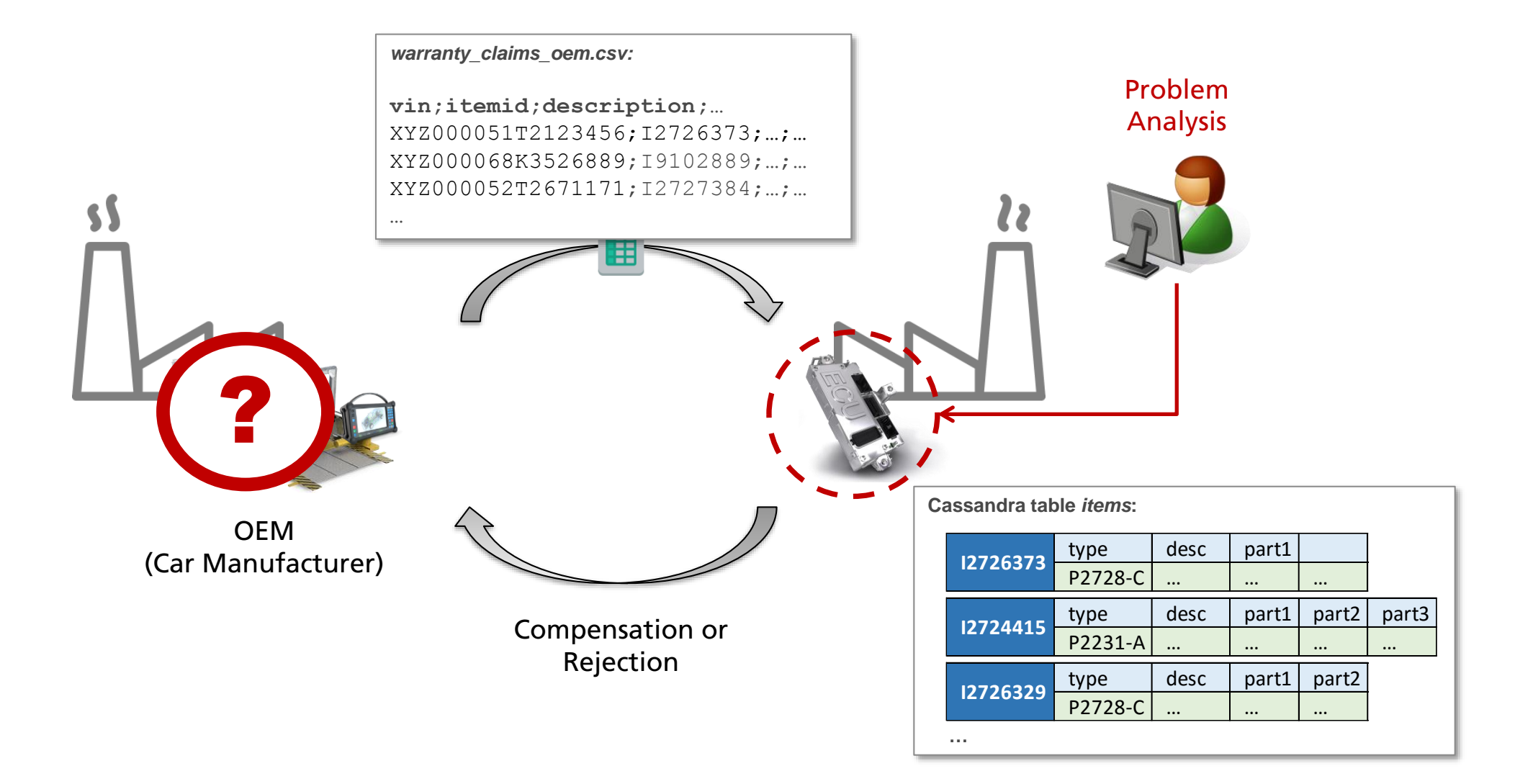

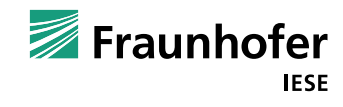

# **OEM Catalog**

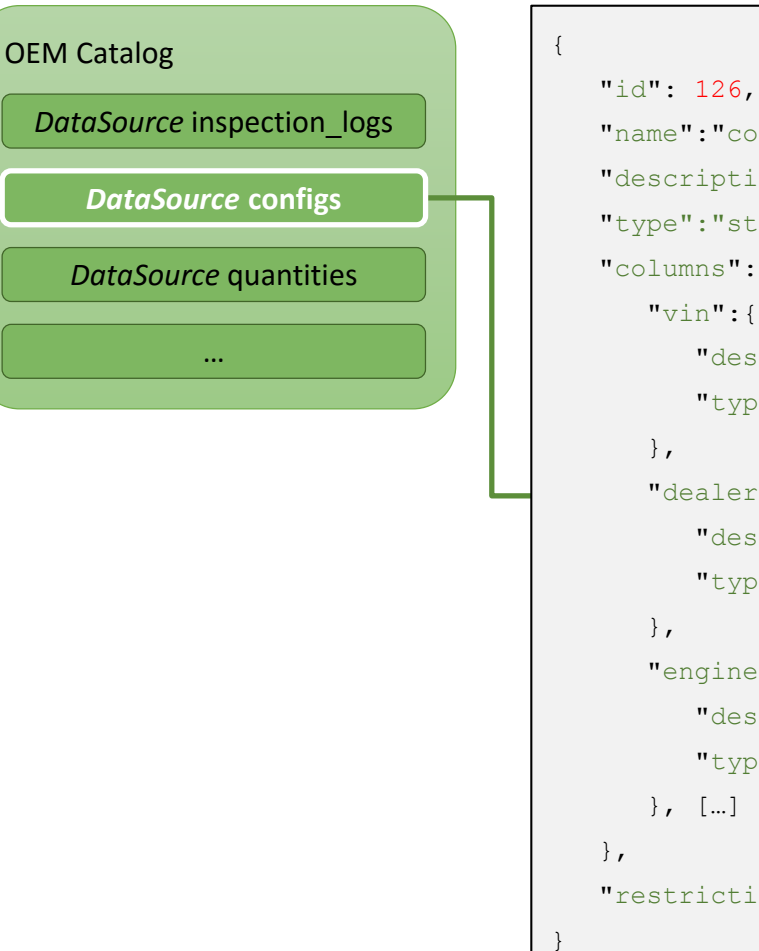

#### onfigs", ion":"Information on car orders",

tructured",

 $:$  {

"vin":{

scription": "Vehicle Identification Number",

pe":"String"

 $r$ ":{

scription":"Id of the dealer",

pe":"integer"

etype":{

scription":"Type of the engine (diesel, petrol, etc)",

pe":"String"

 $ions"': { [...] }$ 

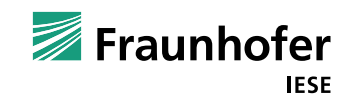

# **OEM Catalog**

OEM Catalog *DataSource* inspection\_logs *DataSource* quantities … { "id": 126, […] "restrictions":{ "limitrows": { "max": 100 }, "frequency": { "maxperday": 1, "maxpermonth": 10 }, "pseudonymize": { "column" : "dealer" } } } *DataSource* **configs**

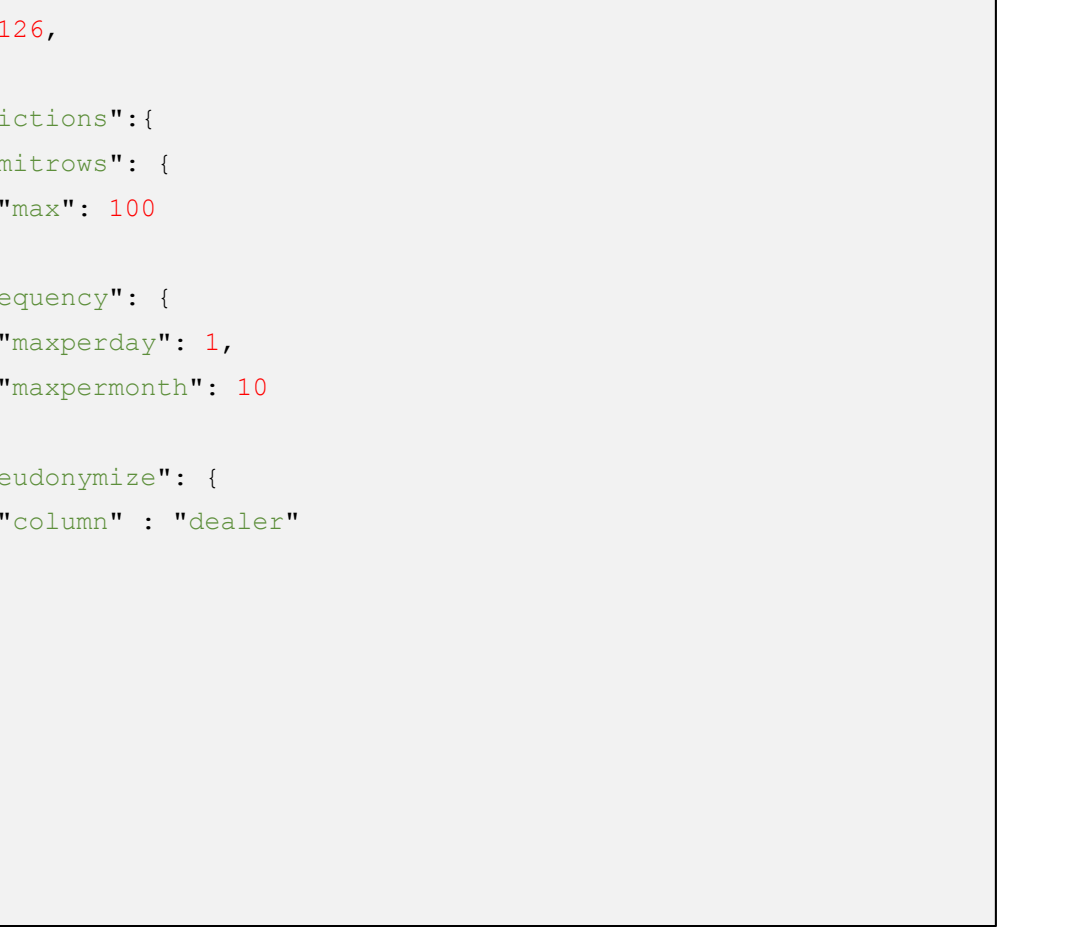

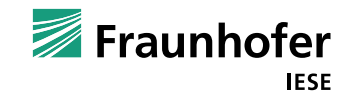

# **Sample Scenario: Warranty Claim Process**

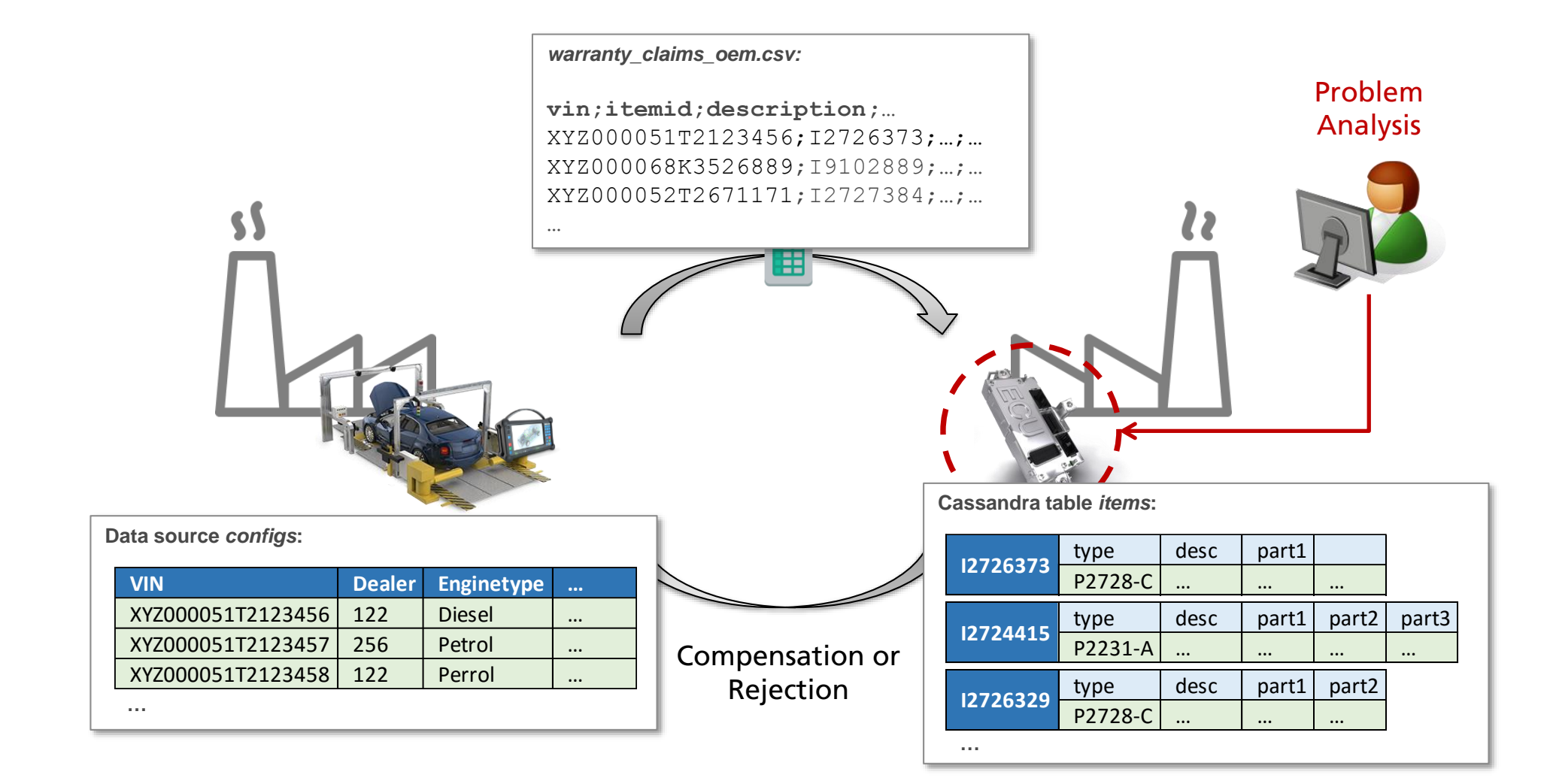

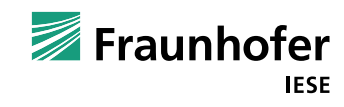

#### **Sample Program**

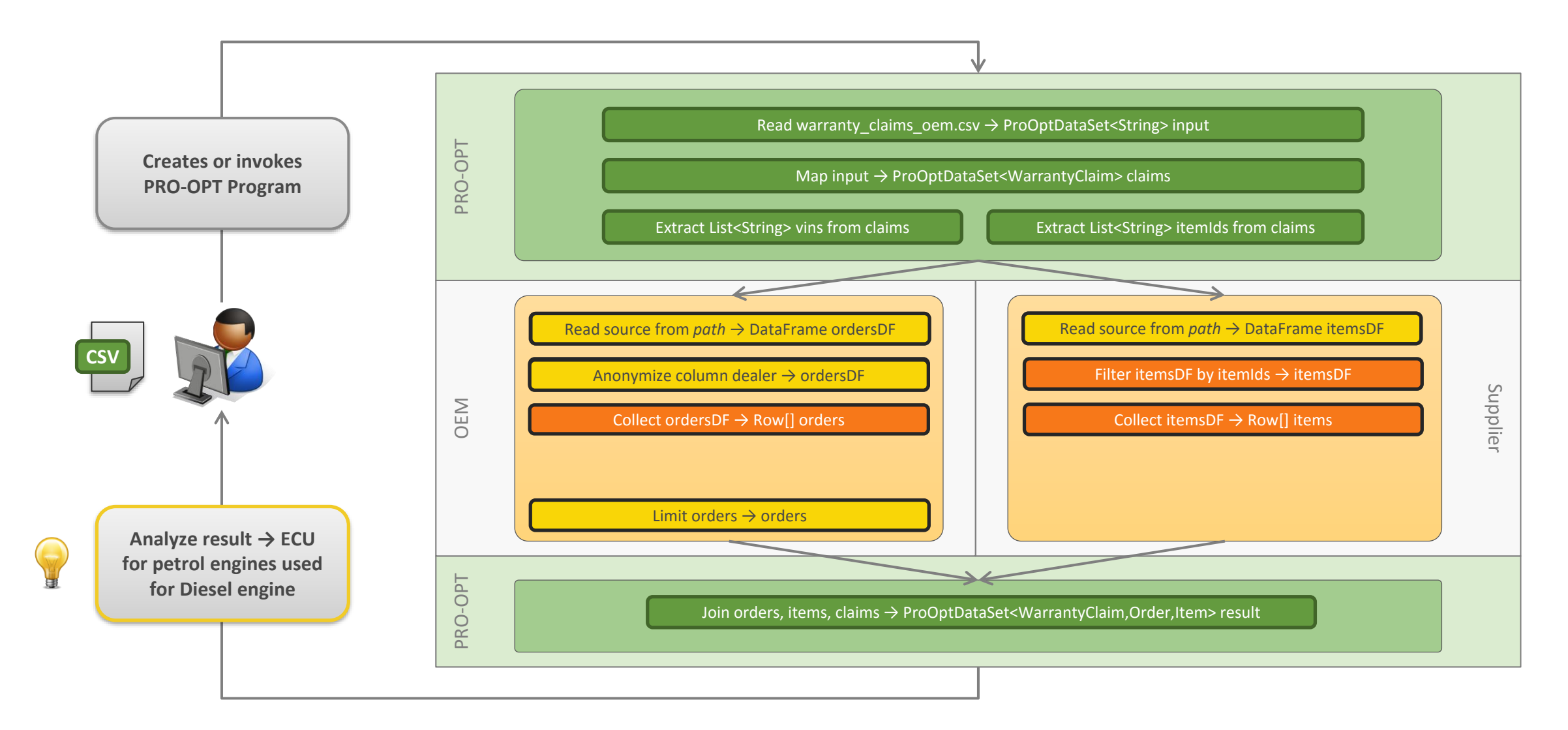

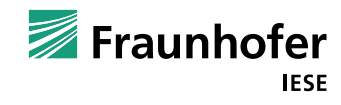

#### **Status & Outlook**

- **Implementation** 
	- UI, API & Bridge (ongoing)
	- Connector (ongoing)
	- Spark Adaptor (ongoing)
	- **Flink Adaptor (starts soon)**
- **Extension of Catalog & Policy Language**
- **Other Topics:** 
	- Data Quality
	- Crowd Sourcing
	- …
- Not in scope for now: privacy issues

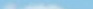

#### **Contact**

#### Torsten Lenhart

[torsten.lenhart@iese.fraunhofer.de](mailto:torsten.lenhart@iese.fraunhofer.de)

#### Fraunhofer IESE

Fraunhofer-Platz 1

67663 Kaiserslautern

Germany

Phone +49 631/6800-0

[www.iese.fraunhofer.de](http://www.iese.fraunhofer.de/)

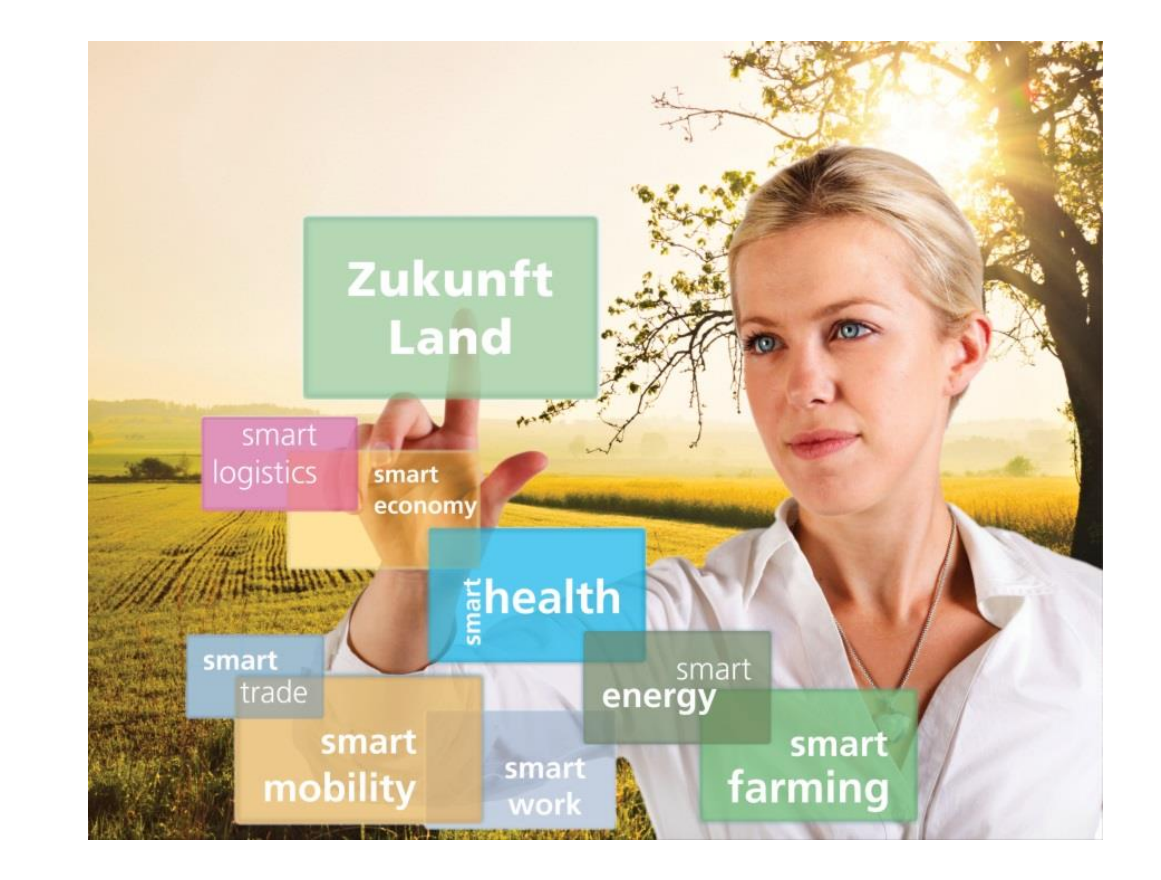

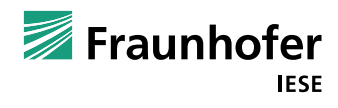

# **Image Credits**

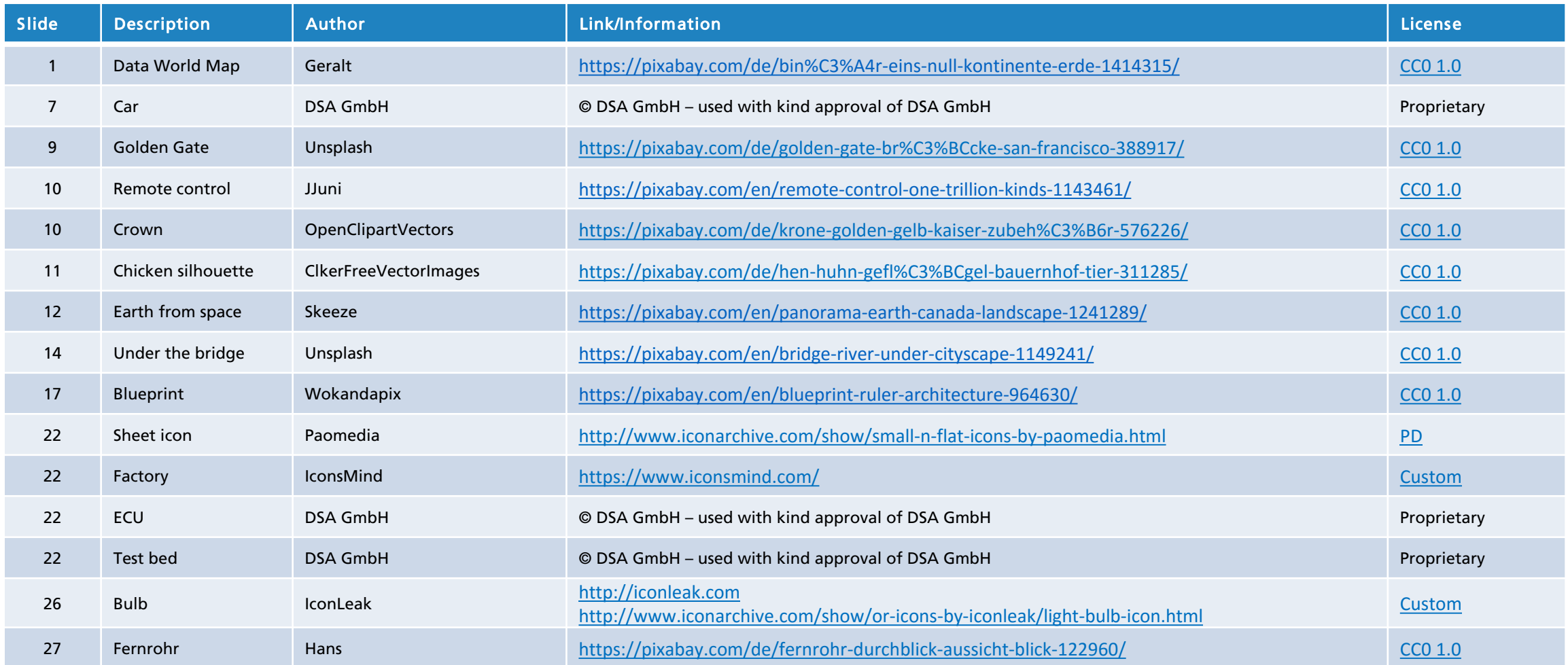

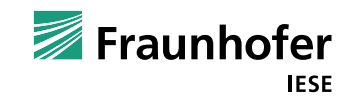